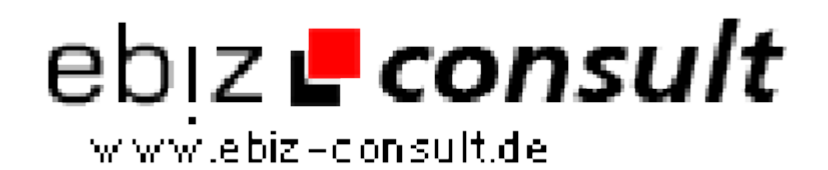

solutions for your daily eBusiness

## **JobCenterPortal Script**

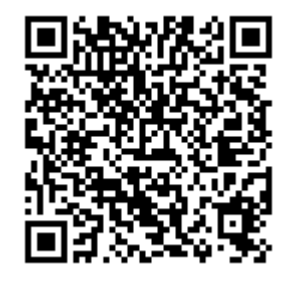

https://www.php-resource.de/script/CMS-Content-Management-Systems/CMS-Systems/JobCenterPortal-Script\_13561

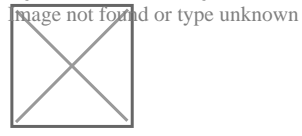

**Produktbild**

**URL**

## **Description**

Geben Sie Arbeitgebern und Jobsuchenden eine zusätzliche Möglichkeit Stellenanzeigen Im Internet anzubieten oder zu Suchen. Jobsuchende oder Jobanbieter können sich hier absolut kostenlos und unverbindlich registrieren, ihr Profil erstellen , persönliche Angaben einstellen sowieeinen Lebenslauf , ein Passfoto und Vorstellungen für einen künftigenArbeitsplatz bekannt geben. Nutzen Sie Ihre Chance ein selbstständigerJobvermittler zu werden. Es steht ihnen natürlich frei die Anzeigenkostenpflichtig zu gestalten. Erzielen Sie durch die Vermittlung neuer Jobsein Nebeneinkommen. Produktbeschreibung » Geschützter Loginbereich fürdie Anbieter » Anbieter Daten Anzeigen Lassen » Anbieter Daten Anzeigenund Bearbeiten [ Daten Ändern ] » Aufgeben neuer Anzeigen » Datenbankgesteuertes Language System » Integriertes Templates » Integriertes Benachrichtigungs- System für Nachrichten Austausch von Kunden und Anbietern » Geschützter Admin Bereich » Neuen Administrator Anlegen » Dynamische Menüverwaltung » Anlegen von Menüs [ Wahlweise links oder rechts ] » Anlegen von neuen Contentseiten [ mit automatischer Verlinkung auf Header oder Footer per Mausklick ] » Bearbeiten der Menüs » Bearbeiten der Contentseiten » Integriertes Newslettersystem fürKunden, Anbieter und Werbekunden » Integriertes BannermanagementSystem » Das Bannersystem | Banner Statistiken | Banner Benutzer |Benutzerverwaltung| Banner Erstellen| Banner Mailtexte » bereitsEingebundene Werbebanner Größen » Standardbanner (468x60) »Skypebanner (125x400) » Partner (88x31) » Kategorien Verwaltung | NeueKategorien Anlegen | Kategorien Löschen » Unterkategorien Verwaltung |Neue Unterkategorien Anlegen | Kategorien Löschen » Kundenverwaltung |Anzeigen Anzeigen | Anzeigen Bearbeiten | Anzeigen Freischalten | Anzeigen löschen » Anbieterverwaltung | Anzeigen Anzeigen | Anzeigen Bearbeiten | Anzeigen Freischalten | Anzeigen löschen » Anzeigenverwaltung | Anzeigen Kunden | Anzeigen Anbieter | Neue Gesuche | Neue Angebote Bannermanagement System Kundenbereich » Neu Anmelden » Daten Anzeigen und Ändern » Kunden Banner Anzeigen » Banner Statistiken Anzeigen lassen | Einzelstatistiken | oder Gesamtstatistiken » Einzelstatistiken: » Einblendungen des Banners: 123 » Klicks auf den Banner: 5 » Klickrate:4.065 % » Gültig ab: 2008-05-10 » Gültig bis: 2008-07-16 » Neue Banner Bestellen mit Freischaltung durch den Admin » Neuen Banner Anlegen Der Kunden Bereich » Geschützter Loginbereich für die Kunden » Kunden Daten Anzeigen Lassen » Kunden Daten Anzeigen und Bearbeiten [ Daten Ändern ] » Aufgeben neuer Anzeigen » Anzeigen der Inserierten Anzeigen » Anzeigen und Bearbeiten der Anzeigen » Anzeigen der Benachrichtigungen über das Postfach » Das Postfach Zeigt an wie viele Nachrichten für den Kunden hinterlegt worden sind » Zeigt an ob die Nachricht Gelesen wurde » Zeigt an das die Nachricht noch nicht Gelesen wurde » Der Kunde hat die Möglichkeit auf eine Nachricht zu Antworten » Der Anbieter wird Automatisch Informiert das ein Kunde sich gemeldet hat

## **Details zur Anzeige**